# **【個人・個人事業主・個人任意団体の方】 「お客さまの情報に関するアンケート」の回答方法**

#### **【WEB 回答の流れ】**

- 1. ログイン → 2. お手続きにあたっての事前確認事項へのチェック →
- 3. お客さま情報等の確認 → 4. (在留カードをお持ちの方)本人確認書類のアップロード →
- 5. お取引目的等のご入力 → 6. 内容確認 → 7. 受付完了

#### **【ご準備いただきたいもの】**

- ① 当⾏からお送りした DM(ID・パスワード記載)
- ② (在留カードをお持ちの方)在留カードの画像データ

### **【ご留意事項】**

- ・ ログイン時に、ID・パスワードを一定回数間違えると、ログインできなくなります。
- ・ ログインしてから 30 分以上経過すると、自動的にログアウトされます。この場合、入力いただいた 情報は消去されますので、お手数おかけいたしますが、再度ログインのうえ、ご入力願います。
- ・ ブラウザの「戻る」ボタンを押下すると、入力内容が全てクリアされますのでご注意ください。入力内 容の修正は、最終確認画面より修正いただけます。
- 受付完了後に入力いただいた内容の印刷はできません。

### **【お問い合わせ】**

・ 何かご不明な点があれば、下記のお問い合わせ先までご連絡ください。

#### <西日本シティ銀行お客さまの情報に関するアンケート照会窓口>

IEL0120-375-647 受付時間:銀行窓口営業日の 9:00~18:00

# **1.ログイン**

## **(1)ログイン画面へのアクセス**

・ DM に記載している以下の URL または QR コードから当⾏の専⽤ページへアクセスし、ログイン画面 へ進んでください。

<西日本シティ銀行ホームページ「お客さまの情報に関するアンケート」にご協力ください>

https://www.ncbank.co.jp/oshirase/questionnaire\_about\_customers/

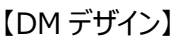

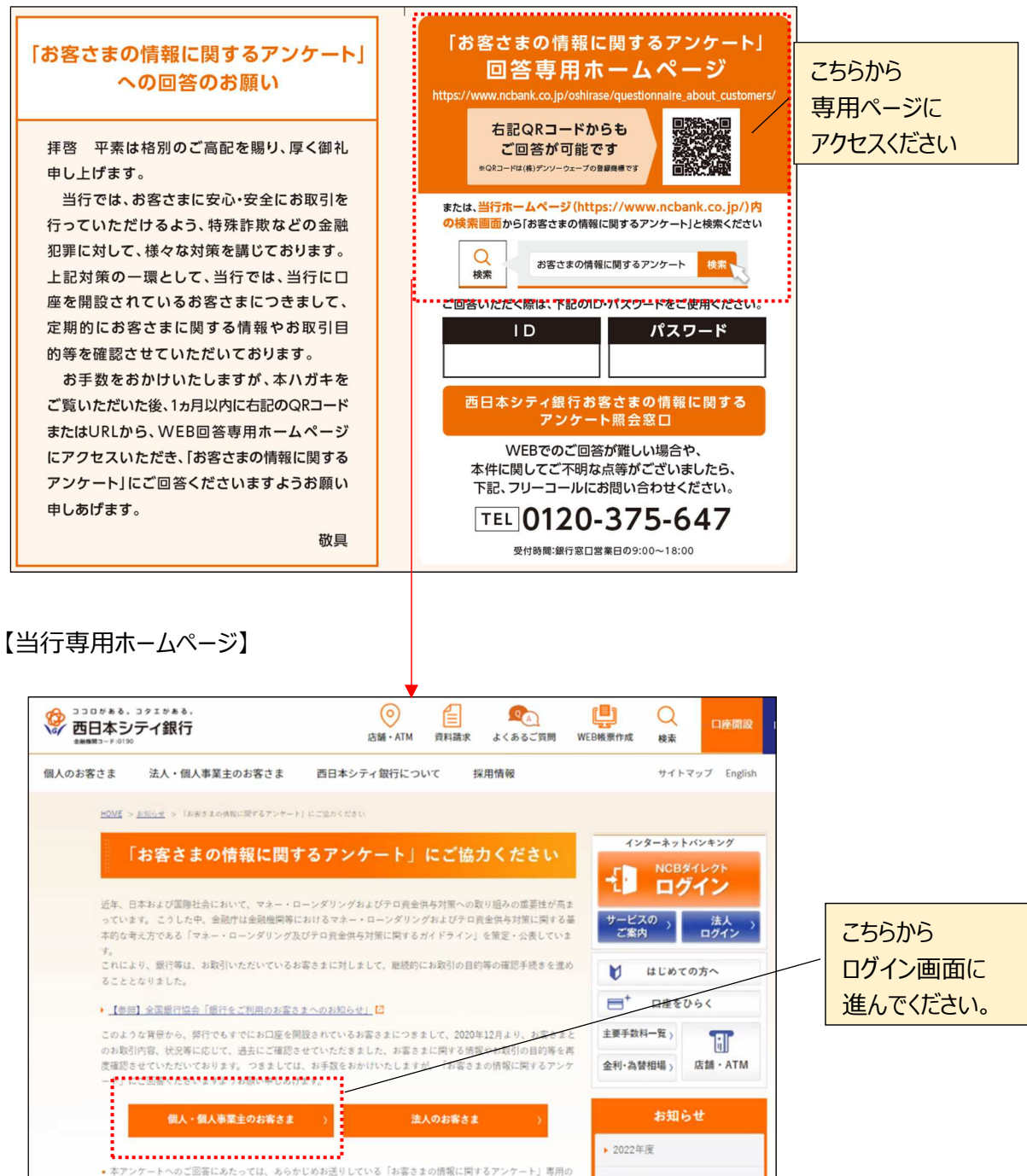

● 2021年度

「ID」、「パスワード」をご用意ください。

### **(2)ログイン**

· DM 記載の「ID・パスワード」を入力のうえ、ログインボタンを押下ください。 ※「ID」は 8 桁の半角数字、パスワードは 10 桁で半角英数字と記号の組み合わせとなっています。 ※一定回数、入力を間違えると、ログインできなくなりますのでご注意ください。

【ログイン画面】

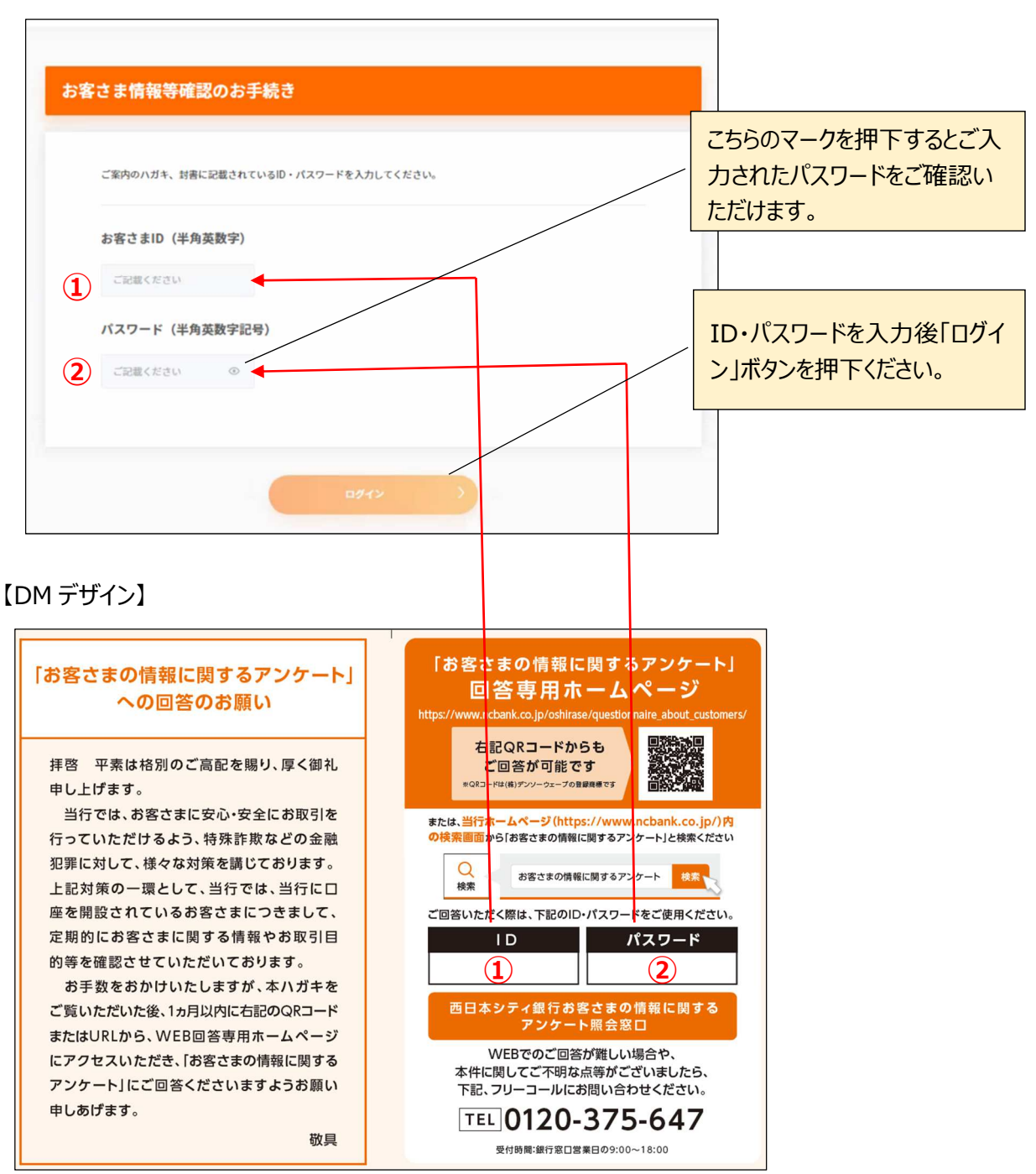

#### **2.お手続きにあたっての事前確認事項へのチェック**

- ・ お手続きにあたって、「ご準備いただくもの」、「留意事項」、「個人情報の取扱方針」をご確認いただ き、チェックボックスにチェックを入れてください。
- $(1) \sim (4)$ のチェックボックスに全てチェックが入っていることをご確認いただき、「次へ」ボタンを押下ください。

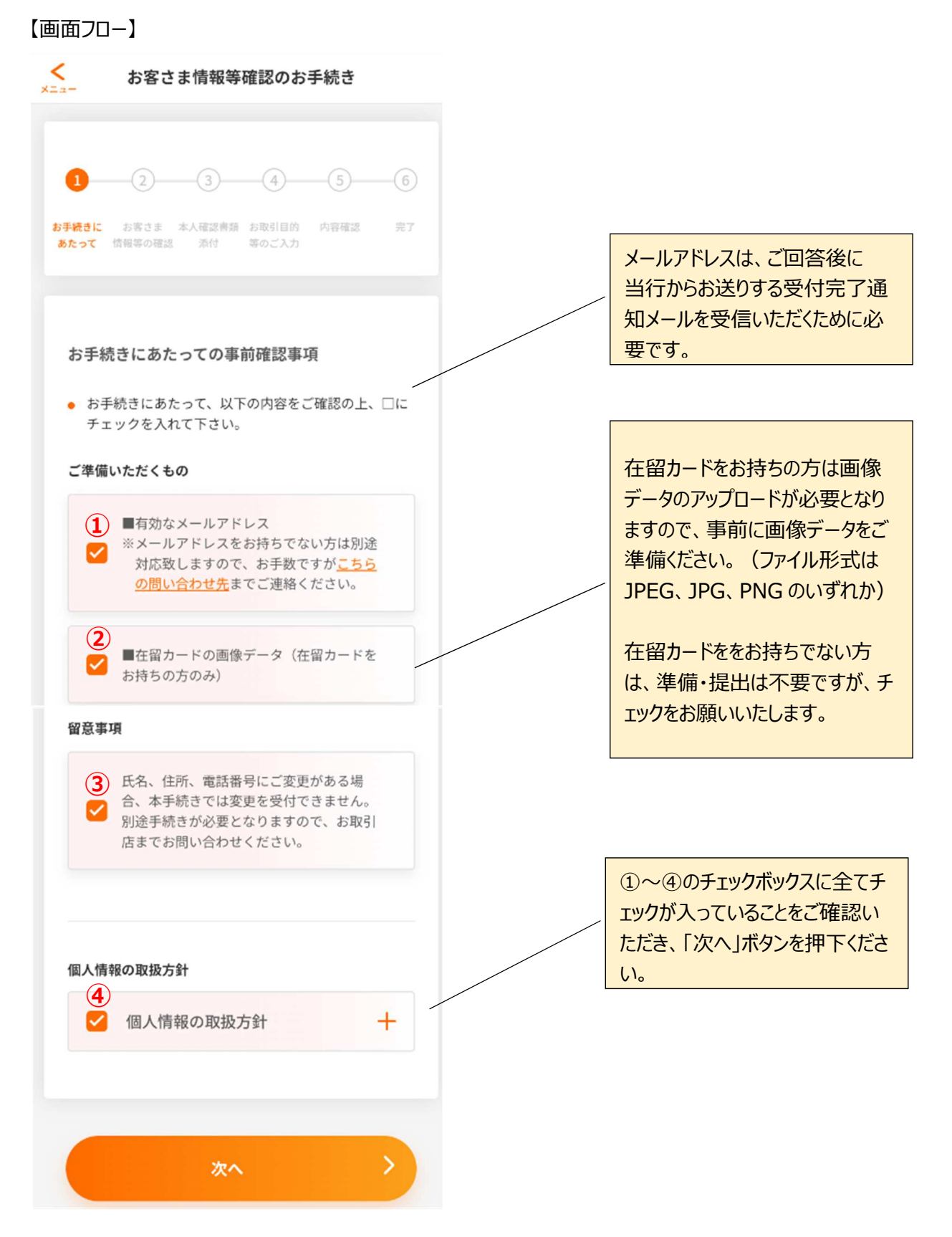

#### **3.お客さま情報等の確認**

#### **(1)基本情報**

・「お名前」、「ご住所」等の情報をご入力いただき、「次へ」ボタンを押下ください。

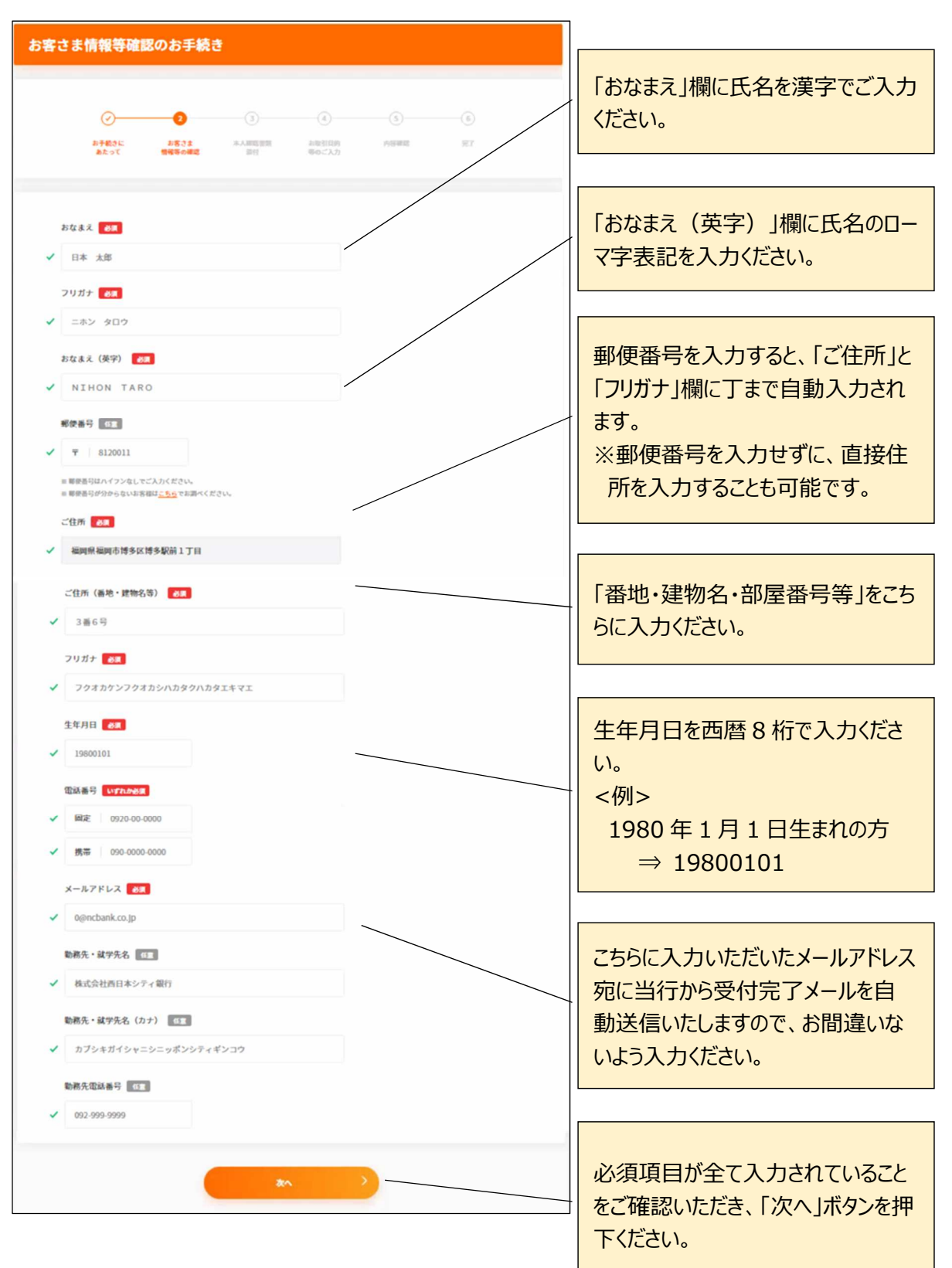

#### **(2-1)在留カードをお持ちでない** ...... **方**

・「居住国(居住国が海外の場合のみ)」、「在留カードの保有有無」をご入力いただき、「次へ」ボタ ンを押下ください。

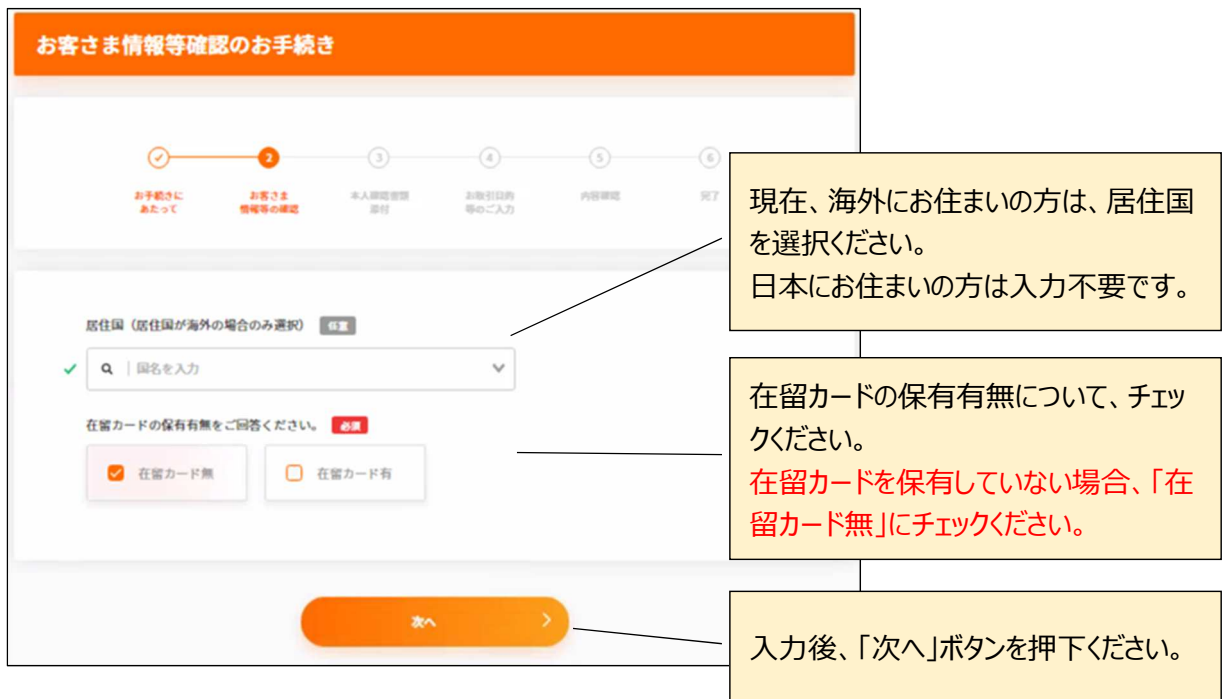

# **(2-2)在留カードをお持ちの方(永住者・⾼度専門職 2 号の方以外)**

・ 「居住国(居住国が海外の場合のみ)」、「在留カードの保有有無」、「国籍」、「在留資格」、「在 留期限」をご入力いただき、「次へ」ボタンを押下ください。

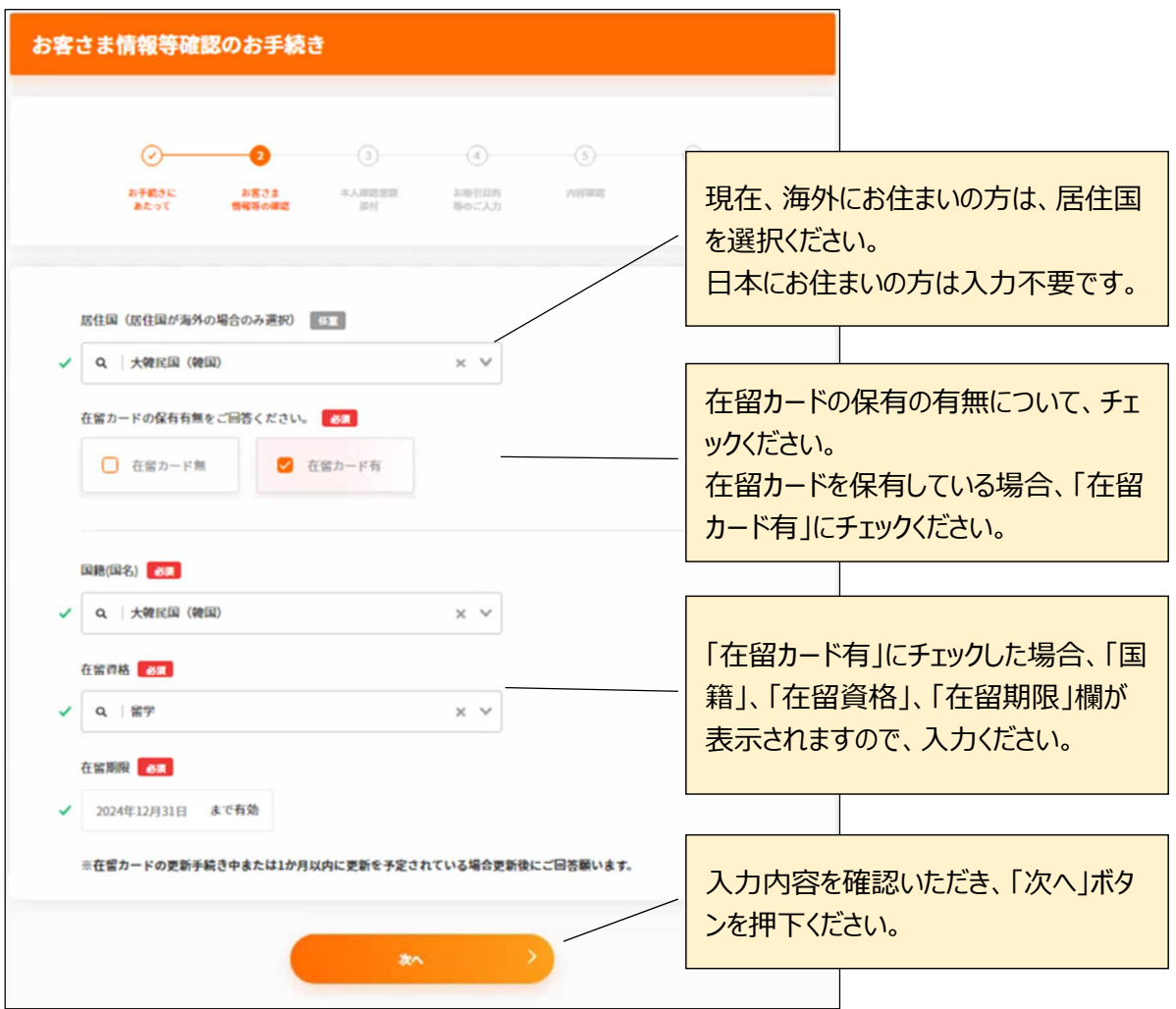

# **(2-3)在留カードをお持ちの方(在留資格が永住者・⾼度専門職 2 号の方)**

・ 「居住国(居住国が海外の場合のみ)」、「在留カードの保有有無」、「国籍」、「在留資格」をご 入力いただき、「次へ」ボタンを押下ください。

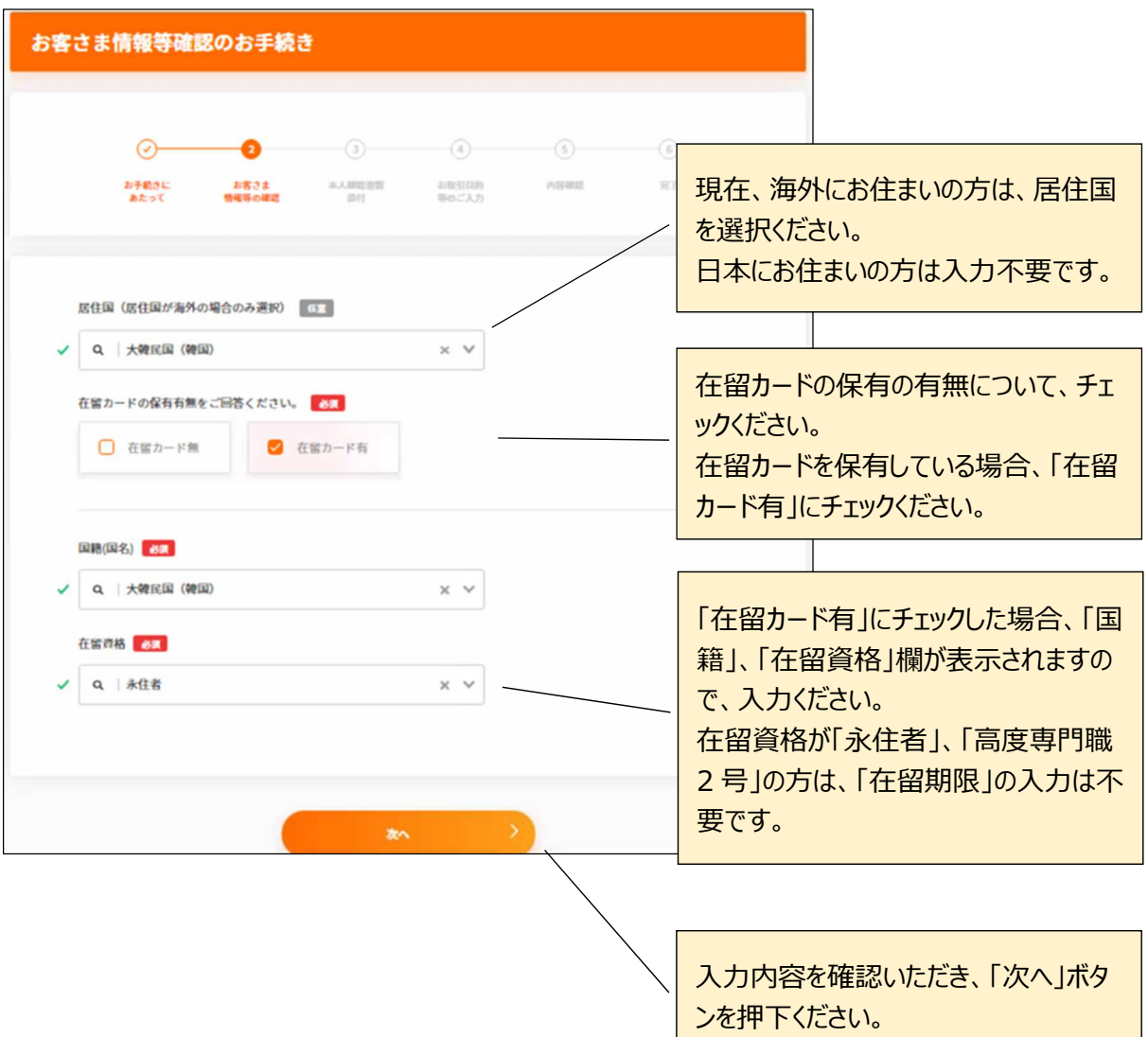

#### **4.(在留カードをお持ちの方)本人確認書類のアップロード**

・ 「在留カード」の表面、裏面の画像データをアップロードいただき、「次へ」ボタンを押下ください。 (在留カードをお持ちでない方は、5.に進みます)

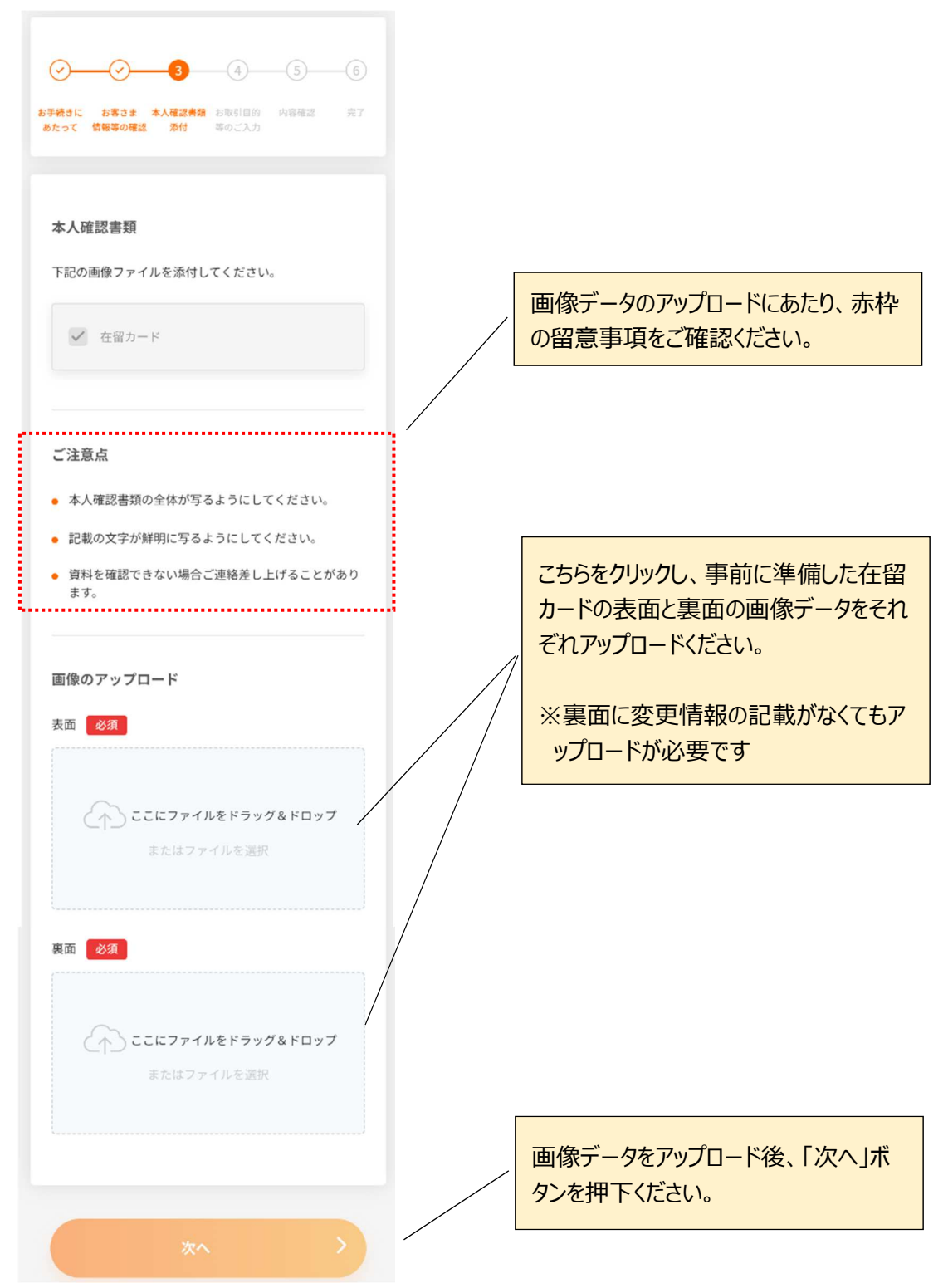

#### 5. お取引目的等のご入力

・ 「主たるお取引目的」、「職業」、「外国 PEPs の該当有無 |等をご入力いただき、「次へ |ボタンを押 下ください。

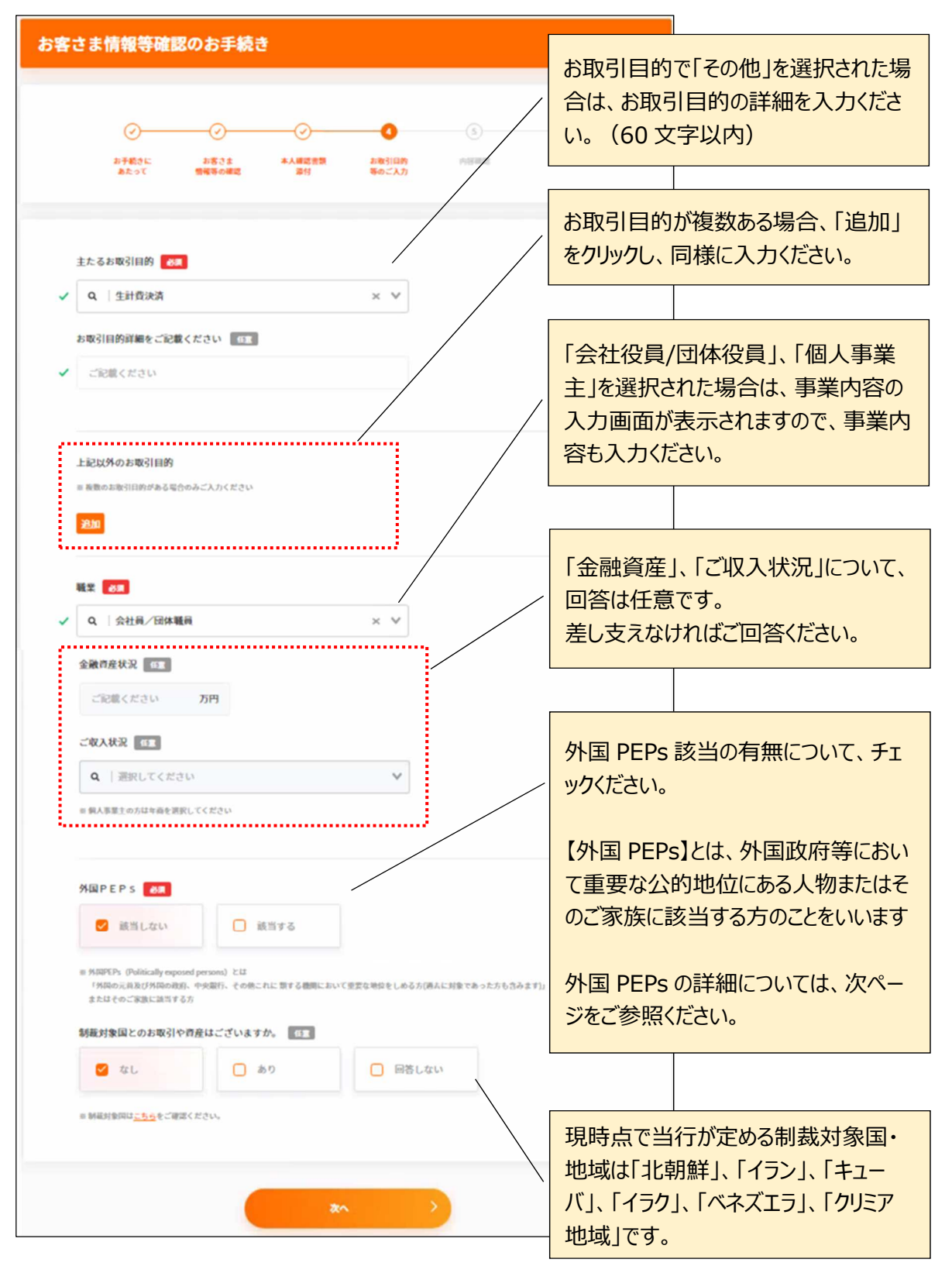

# **【外国 PEPsについて】**

【外国 PEPs】とは以下のいずれかに該当する方です。

- 1. 以下に該当する方または過去にこれらの者であった方
	- ・ 外国の元首
	- ・ 外国において下記の職にあるもの
		- 日本国における内閣総理大臣、その他の国務大臣及び副大臣に相当する職
		- 日本国における衆議院議⻑、衆議院副議⻑、参議院議⻑⼜は参議院副議⻑に相当する職
		- 日本国における最高裁判所の裁判官に相当する職
		- 日本国における特命全権⼤使、特命全権公使、特派⼤使、政府代表⼜は全権委員に相当する職
		- 日本国における統合幕僚長、統合幕僚副長、陸上幕僚副長、海上幕僚長、海上幕僚副長、 航空幕僚長、航空幕僚副長に相当する職
		- 中央銀⾏の役員
		- 予算について国会の審議を経、⼜は承認を受けなければならない法人の役員
- 2. 上記「1」に掲げる者の家族(配偶者※、父母、子、兄弟姉妹、配偶者の父母、配偶者の子) ※配偶者には事実婚を含みます

# **6.内容確認**

・ 回答内容をご確認いただき、「完了」ボタンを押下ください。

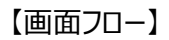

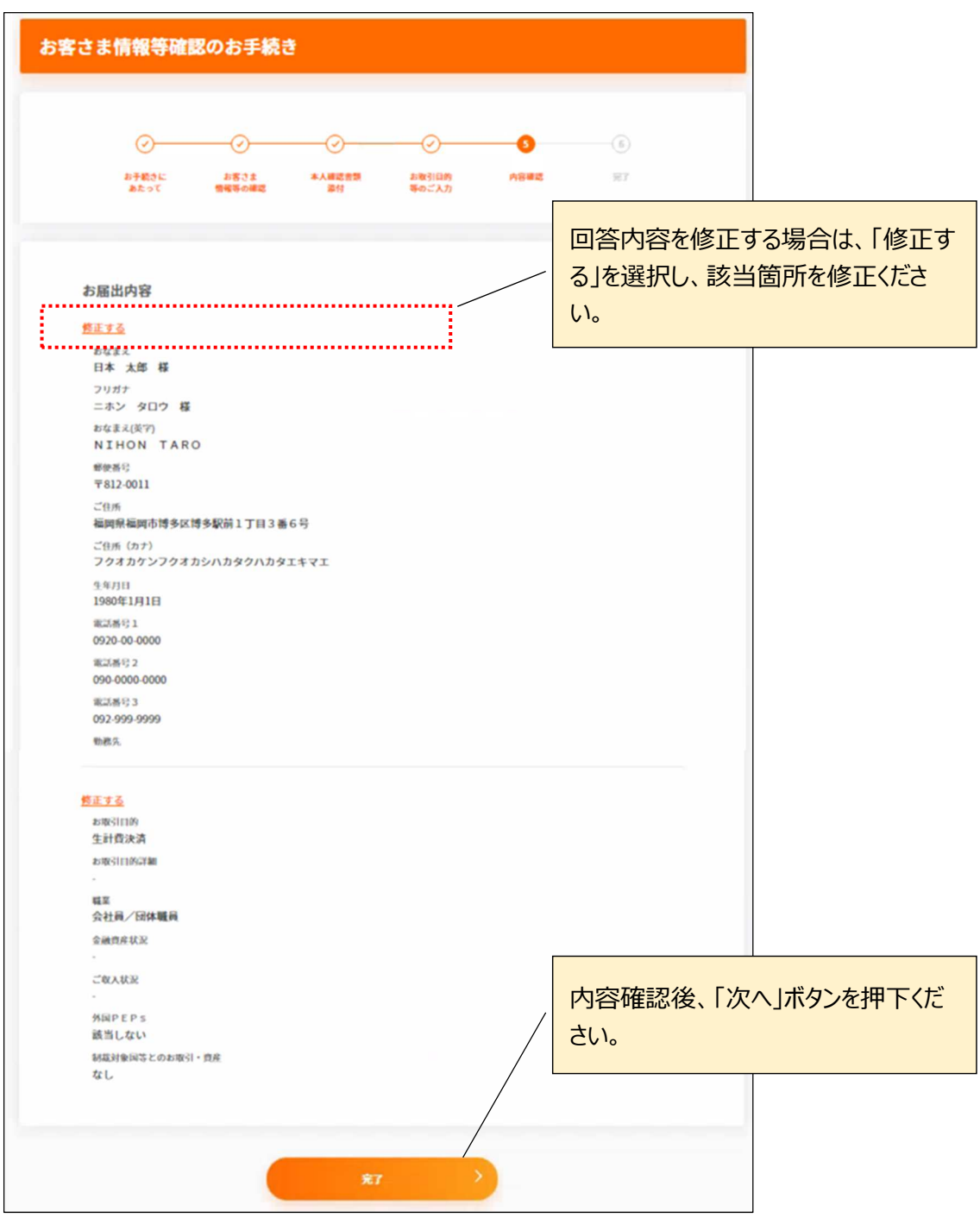

# **7.受付完了**

・ ご回答いただいた「メールアドレス」宛に受付完了メールをお送りいたします。

【画面フロー】

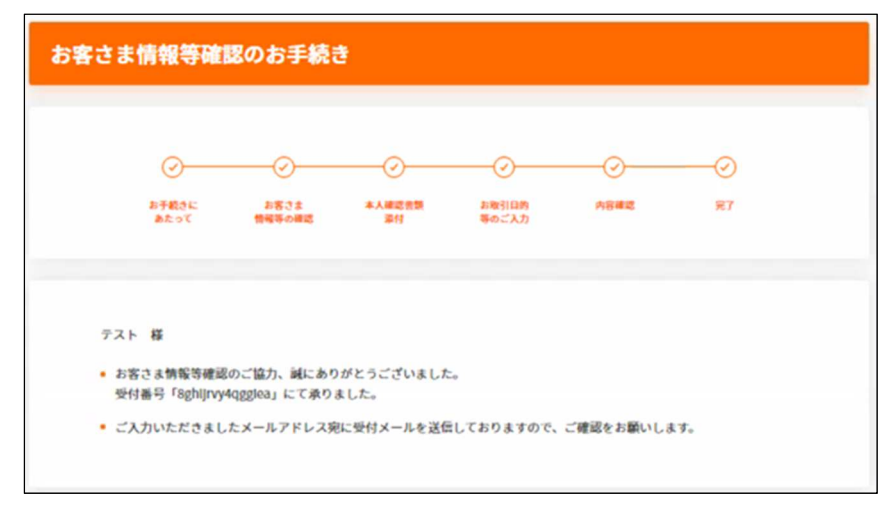

以上でアンケートは終了です。